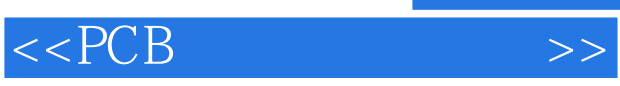

 $<<$  PCB  $>>$ 

- 13 ISBN 9787301193105
- 10 ISBN 7301193106

出版时间:2011-8

页数:267

PDF

更多资源请访问:http://www.tushu007.com

, tushu007.com

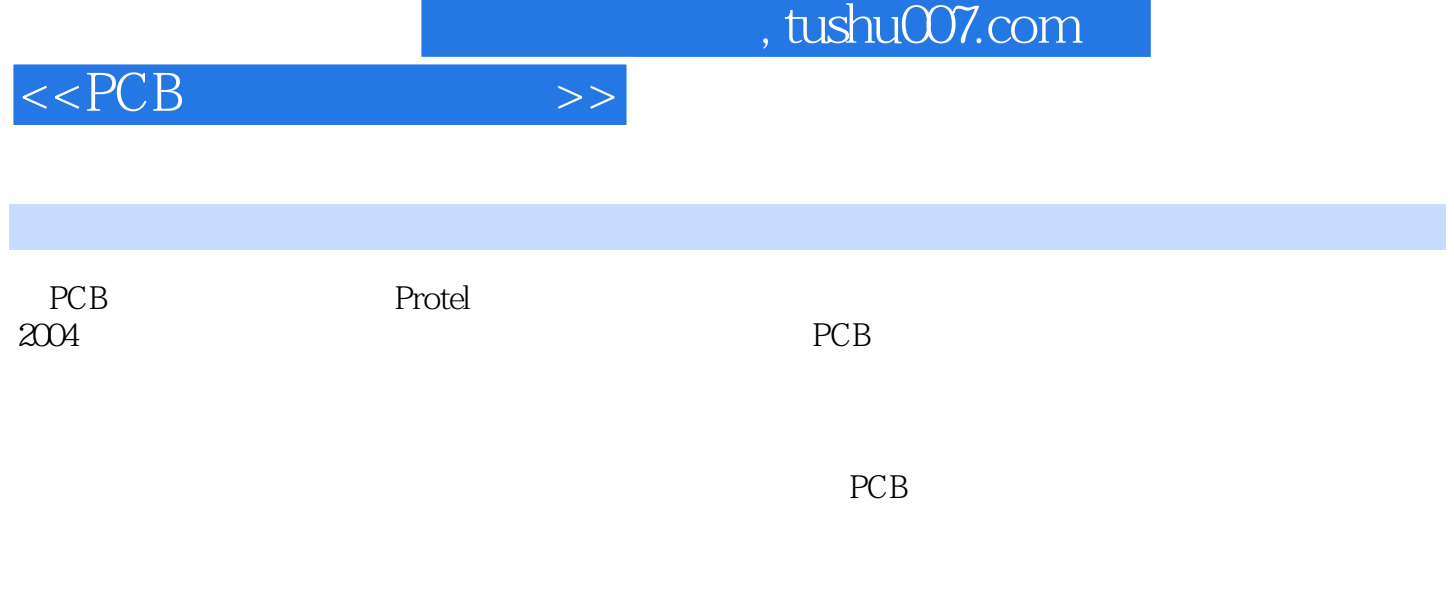

PCB

**Protel** 

 $,$  tushu007.com

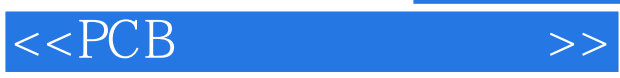

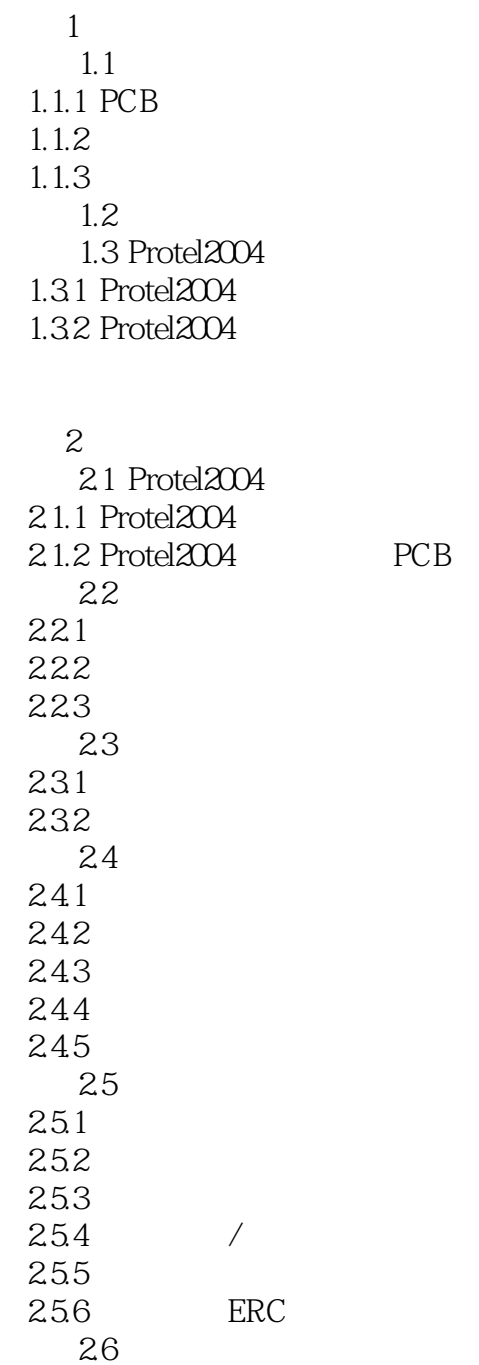

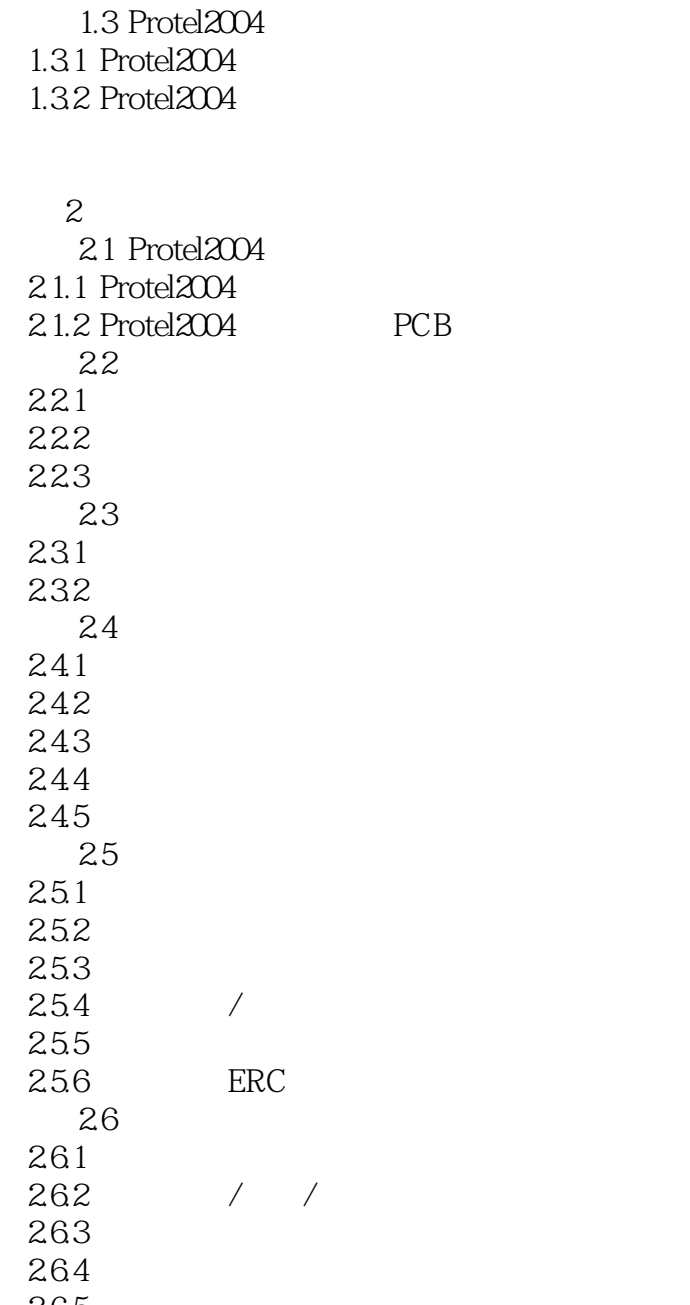

 $\overline{3}$ 3.1 74L\$373

 $,$  tushu007.com

 $<<$ PCB $>>$ 

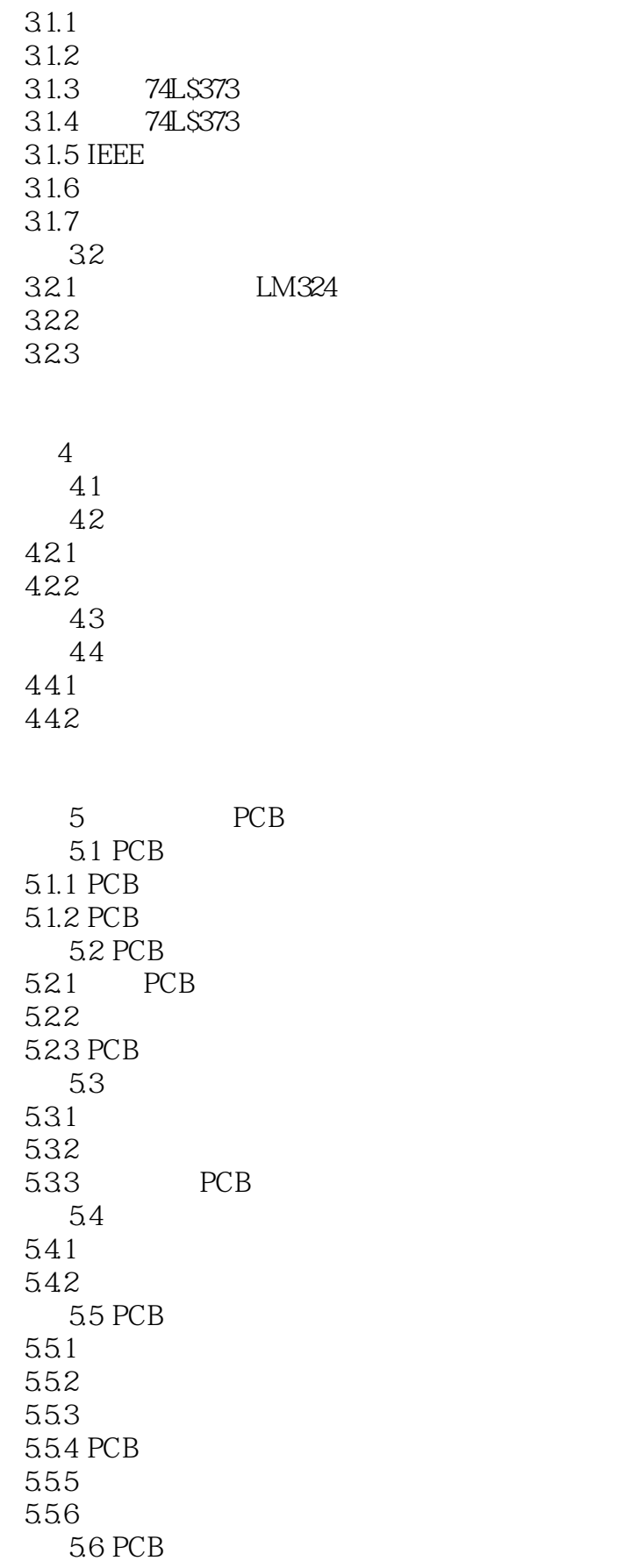

## $,$  tushu007.com

## $<<$ PCB

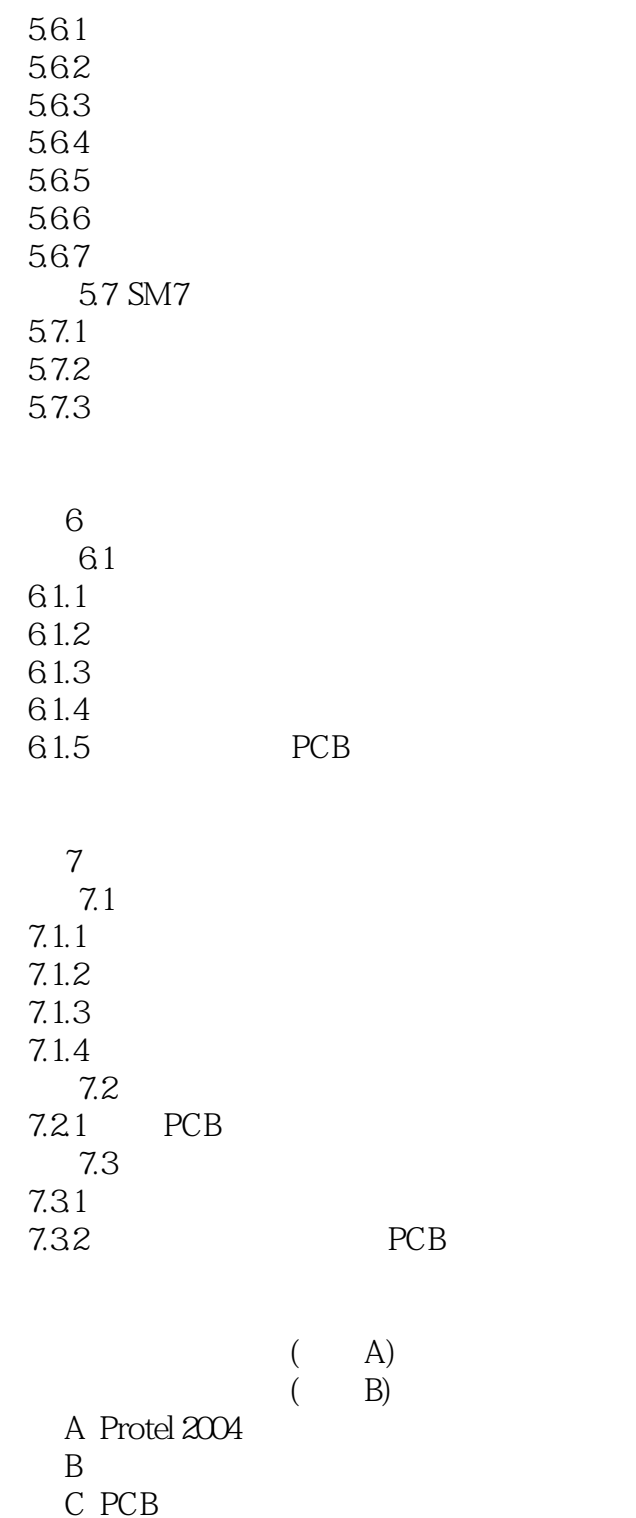

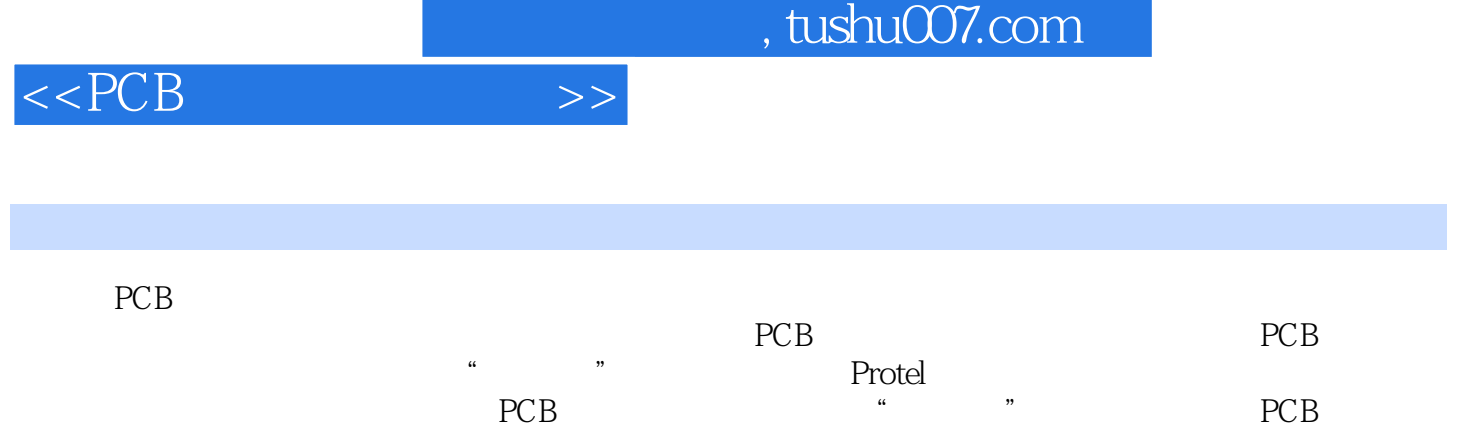

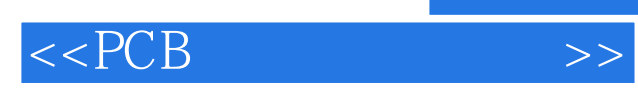

本站所提供下载的PDF图书仅提供预览和简介,请支持正版图书。

更多资源请访问:http://www.tushu007.com